Последовательность изготовления логотипа ФКП следующая. На первом этапе изготовления логотипа была сгенерирована 3D модель в программе AutoCAD (рис.2). При этом потребовалось конвертировать эту модель в нужное расширение, так как принтер распознает только формат .cubex. На втором этапе через порт USB и путем нескольких манипуляций с тачпадом был запущен процесс печатания. Спустя четыре с половиной часа логотип был воссоздан (рис.3). Необходимо обратить внимание на то, что внутренняя часть реалистичного логотипа будет отличаться от его компьютерной 3D модели: если провести сечение 3D модели, то видно, что она сплошная, цельная, в то время как прототип имеет полую форму с поддерживающей конструкцией в виде перегородок. Это различие автоматически создается программой при преобразовании форматов и связано с тем, что расход материала будет очень высок при напечатании сплошного объекта.

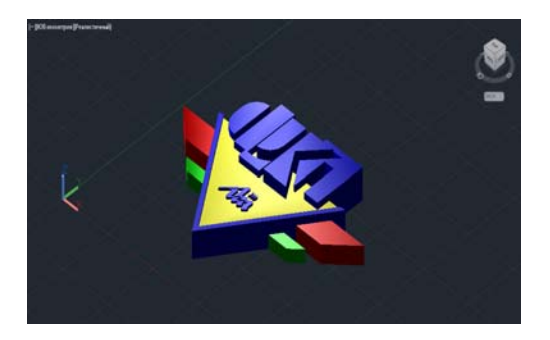

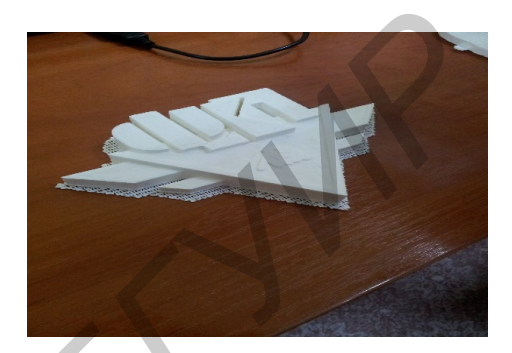

Рис. 2 – 3D модель логотипа ФКП Рис. 3 – Реалистичная модель логотипа ФКП

В заключение необходимо отметить, что, по-видимому, в ближайшем будущем 3D принтер станет таким же неотъемлемым атрибутом нашего быта, как холодильник или телевизор, когда необходимые предметы будут приобретаться не в магазинах, а «печататься» в домашних условиях.

## **ОБ ИСПОЛЬЗОВАНИИ ГОЛОГРАФИЧЕСКИХ ЭФФЕКТОВ В ИНЖЕНЕРНОЙ ГРАФИКЕ**

*Белорусский государственный университет информатики и радиоэлектроники г. Минск, Республика Беларусь*

*Гришкевич И.Ю., Гомолко А.В.* 

*Касинский Б.А. – ст. преподаватель*

В современных условиях непрерывного ускоренного совершенствования техники и технологии, бурного развития средств информационных технологий и компьютерных методов обработки графической информации все более возрастает востребованность специалистов в областях промышленности, строительства, других областях деятельности, свободно владеющих и использующих системы инженерной компьютерной графики в профессиональной деятельности.

Сегодня в профессиональной практике проектирования специалисты все реже используют традиционные методы вычерчивания карандашом. Подготовка в ВУЗах во многом ориентирована на другие методы и средства. В настоящее время наиболее перспективным методом проектирования является голографическое моделирование.

Голография – метод получения объемного изображения объекта, путем регистрации и последующего восстановления. Голография это одно из замечательных достижений современной науки и техники. Голограммы обладают уникальным свойством - восстанавливать полноценное объемное изображение реальных предметов. Название происходит от греческих слов holos - полный и grapho - пишу, что означает полную запись изображения.

Голография, представляющая собой фотографический процесс в широком смысле этого слова, принципиально отличается от обычной фотографии тем, что в светочувствительном материале происходит регистрация не только интенсивности, но и фазы световых волн, рассеянных объектом и несущих полную информацию о его трехмерной структуре. Как средство отображения реальной действительности, голограмма обладает уникальным свойством: в отличие от фотографии, создающей плоское изображение, голографическое изображение может воспроизводить точную трехмерную копию оригинального объекта. Такое изображение со множеством ракурсов, изменяющихся с изменением точки наблюдения, обладает удивительной реалистичностью и зачастую неотличимо от реального объекта. **EXAMPLE CONSULTER AND AN ARTICULAR SUBARATION CONSULTER AND SEE THE CONSULTER AND SEE THE CONSULTER AND ARTICULAR SUBARATION CONSULTER AND ARTICULAR SUBARATION CONSULTER AND ARTICULAR SUBARATION CONSULTER AND ARTICULAR** 

Современные голограммы наблюдают при освещении обычными источниками света, и полноценная объемность в комбинации с высокой точностью передачи фактуры поверхностей обеспечивает полный эффект присутствия.

Голограммы незаменимы при изготовлении высококачественных репродукций произведений

скульптуры, музейных экспонатов и т.д. В то же время, возможность создания объемных изображений открывает новые направления в искусстве и технике - изобразительную голографию и оптический дизайн.

Голограмму можно использовать в качестве комплексного оптического элемента. Такой оптический элемент может выступать во многих качествах. Известны голограммы, играющие роль линз (голограмма зонная решетка), разлагающие свет в спектр (голограммы — дифракционные решетки), интерференционные фильтры (слои Липпмана) и т.д. Голографические дифракционные решетки содержат свыше 5000 полос на 1мм. Метод голографии позволяет записывать на заданном малом участке фотоэмульсии (особенно толстослойной) в 100—400 раз больше страниц печатного текста, чем методы обычной микрофотографии. На обычную фотопластинку размером 32х32 мм<sup>2</sup> можно записать 1024 голограммы, каждая из которых занимает площадь в один квадратный миллиметр. Одна голограмма — страница книги, одна пластинка — целая большая книга. Многообещающим является применение голографии при распознавании образов и символов, что позволит создать читающие автоматы, обладающие большой надежностью. Голографические устройства с использованием звуковых радиоволн совместно со световыми волнами дадут возможность видеть предметы, рассеивающие звуковые или радиоволны (звуко- и радиовидение). Метод голографической интерферометрии позволяет исследовать изменения (например, деформацию), происшедшие в наблюдаемом объекте под каким-либо внешним действием.

Для применения методов голографического моделирования в САПР необходимы более совершенное программное обеспечение и требования к характеристикам современных компьютеров значительно выше, чем мы имеем на сегодняшний день. Поэтому в области САПР применение голограмм используется не часто, но с каждым годом количество различных направлений голографического моделирования увеличивается. Вопрос лишь во времени.

Список использованных источников:

1. Котов И.Р., Майорова O.B., Прокопенко B.T. Измерение локальных наклонов диффузно отражающих объектов при использовании метода голографической интерферометрии. // Изв. Вузов. Приборостроение. 2010.- Т.53 - №4.

2. Корешев C.H., Никаноров O.B., Иванов Ю.А., Козулин И.А. Программный комплекс для синтеза и цифрового восстановления голограмм-проекторов: влияние параметров синтеза на качество восстановленного изображения. Оптический журнал, 2010, т.77, №1.

## **СОЗДАНИЕ И ОБРАБОТКА МУЛЬТИМЕДИЙНОГО КОНТЕНТА В СРЕДЕ SONY VEGAS**

*Белорусский государственный университет информатики и радиоэлектроники г. Минск, Республика Беларусь*

*Дятлов Е.К.* 

*Столер В.А. – канд. техн. наук, доцент*

В докладе рассказывается о способах и средствах создания, воспроизведения и обработки мультимедийного контента, а также описывается мультимедийная программа Sony Vegas, которая предназначена для работы с видео и аудио файлами любого формата.

В современном мире постоянно используются мультимедиа технологии. Мультимедиа — это система, обеспечивающая представление различного мультимедийного контента. Мультимедийный контент — это текстовые, аудио и видео файлы.

Способы воспроизведения мультимедиа можно разделить на линейное и нелинейное. Линейное воспроизведение — это воспроизведение, пользователь которого не может повлиять на происходящее (например, видеофильм в кинотеатре). Нелинейное воспроизведение также называют интерактивным. Пользователь может принять участие в данном способе (например, презентация со ссылками). Ранее, не каждый мог пользоваться средствами создания и обработки видео и аудио файлов, так как программы для этого были сложны в применении, а компьютеры имели низкую конфигурацию. С увеличением мощности персональных компьютеров, и совершенствованием компьютерных технологий, появилась возможность обычным пользователям реализовать свои идеи, не выходя из дому. **HERE ARE CONSULTER INTERNATIONAL PROPERTIES**<br> **HERE ARE STANDARD CONSULTER AND INSTEAD AND INSTEAD ARE STANDARD CONSULTER AND INSTEAD AND INSTEAD ARE STANDARD CONSULTER AND INSTEAD AND INSTEAD AND INSTEAD AND INSTEAD AND** 

Известно достаточно средств создания и обработки мультимедийного контента: аудио редакторы, графические редакторы, видео редакторы, текстовые редакторы. Подробнее рассмотрим видео редакторы.

Существует множество видео редакторов: бесплатные и платные, сложные и простые: Sony Vegas, Camtasia Studio, Adobe Premiere и т.п. Однако самым популярным видео редактором является Sony Vegas (рисунок 1).

Используя Sony Vegas, пользователь может создавать и редактировать как малые проекты (обучающее видео), так и большие проекты, и даже целые фильмы. Sony Vegas может применяться как и аудио редактор, но это не является его основным назначением.

Создание и редактирование видео файла в Sony Vegas можно разделить на 3 этапа:

1. Загрузка исходных файлов. На данном этапе пользователю нужно составить план видео файла, а также загрузить в библиотеку нужные видео, аудио и графические файлы.